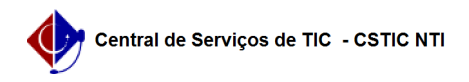

## [como fazer] Como solicitar informativos para boletim de serviços? 12/04/2023 16:26:27

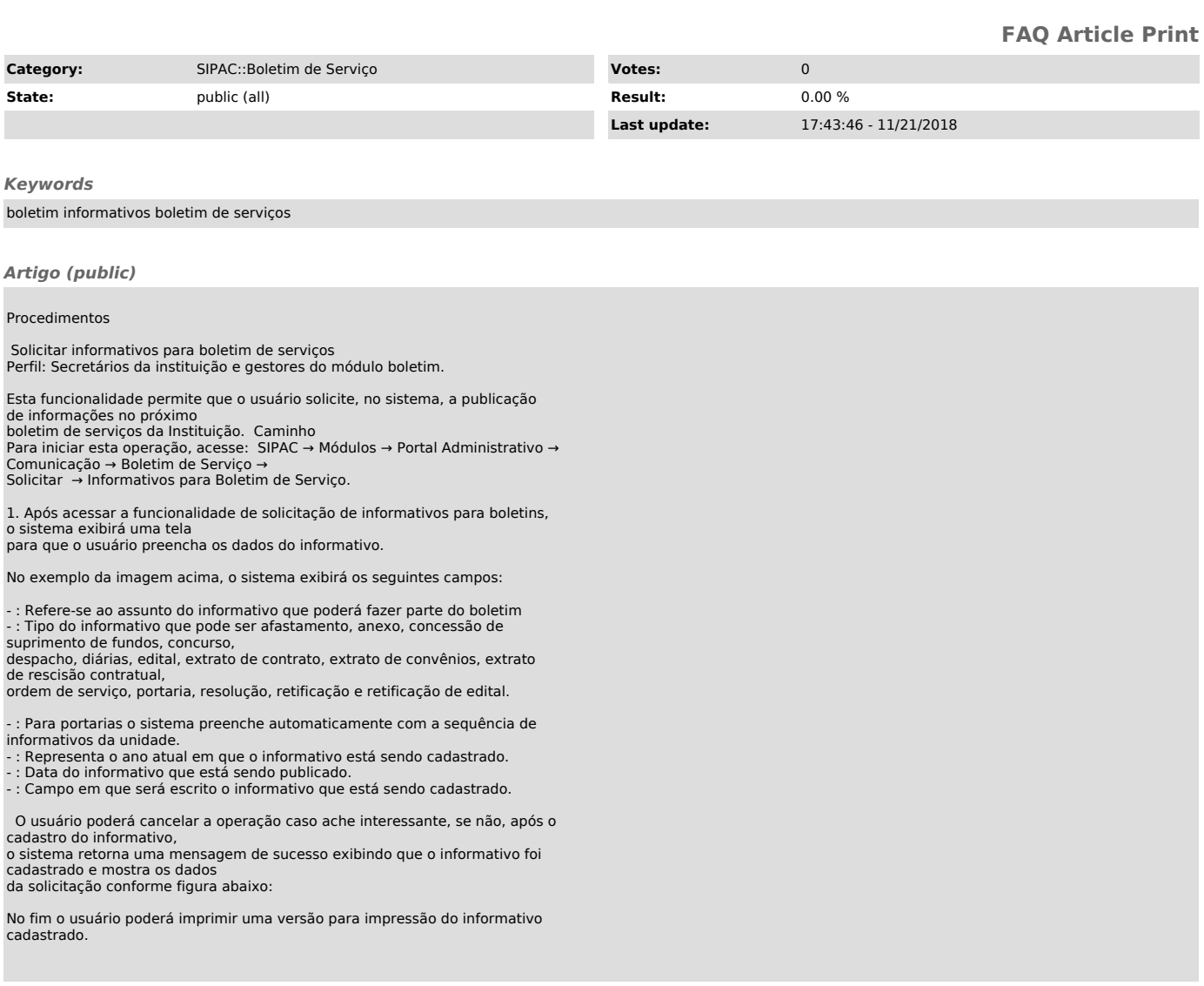